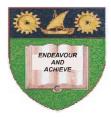

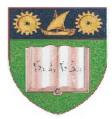

## THE MOMBASA POLYTECHNIC UNIVERSITY COLLEGE

(A Constituent College of JKUAT)

Faculty of Engineering & Technology

DEPARTMENT OF MEDICAL SCIENCES DEPARTMENT OF ENVIRONMENTAL SCIENCES DEPARTMENT OF LIBERAL & SOCIAL STUDIES

DIPLOMA IN COMMUNITY HEALTH (DCH 11M)

DIPLOMA IN COMMUNITY DEVELOPMENT & COUNSELLING (DCD 11)

DIPLOMA IN MEDICAL LABORATORY SCIENCES (DMLS M11)

ASN2C 2116: INFORMATION TECHNOLOGY

ASH2C2 1101: INFORMATION TECHNOLOGY

**BLS 2103: COMPUTER APPLICATIONS** 

SPECIAL/SUPPLEMENTARY EXAMINATION

SERIES: FEBRUARY/MARCH 2012 TIME: 2 HOURS

Instructions to Candidates: You should have the following for this examination - Answer Booklet This paper consist of FIVE questions in TWO sections A & B Answer question ONE (COMPULSORY) and any other TWO questions Maximum marks for each part of a question are as shown This paper consists of THREE printed pages

## SECTION A (COMPULSORY)

## **QUESTION ONE [COMPULSORY, 30 MARKS]**

| a)        | Define the                                                                         | following terms:                                                          |            |  |  |  |
|-----------|------------------------------------------------------------------------------------|---------------------------------------------------------------------------|------------|--|--|--|
|           | i)                                                                                 | Software                                                                  |            |  |  |  |
|           | ii)                                                                                | Microsoft office                                                          | (2 marks)  |  |  |  |
| b)        | List <b>SIX</b> f                                                                  | unctions of an operating system software                                  | (6 marks)  |  |  |  |
| c)        | List <b>SIX</b> n                                                                  | nethods of starting programs in MS Window                                 | (5 marks)  |  |  |  |
|           |                                                                                    | <b>FHREE</b> methods of arranging multiple programs in MS Windows         | (3 marks)  |  |  |  |
| e)        |                                                                                    | <b>R</b> advantages of application packages                               | (4 marks)  |  |  |  |
| SE        | CTION B                                                                            | (Answer any two questions)                                                |            |  |  |  |
| QU        | JESTION '                                                                          | TWO [MATLAB] [20 marks]                                                   |            |  |  |  |
| a)        | Distinguis                                                                         | h between analogue and digital computers                                  | (4 marks)  |  |  |  |
|           | -                                                                                  | he parts of a computer system supported with examples in each case        | (12 marks) |  |  |  |
|           |                                                                                    | $\mathbf{R}$ reasons as to why computers are important in your profession | (4 marks)  |  |  |  |
| QL        | JESTION '                                                                          | THREE [20 marks]                                                          |            |  |  |  |
| a)        | Describe <b>I</b>                                                                  | FIVE types of computers based on size and processing power                | (10 marks) |  |  |  |
| b)        | Define the                                                                         | following internet terms:                                                 |            |  |  |  |
|           | (i)                                                                                | Home page                                                                 |            |  |  |  |
|           | (ii)                                                                               | Hypermedia                                                                |            |  |  |  |
|           | (iii)                                                                              | Search engine                                                             | (6 marks)  |  |  |  |
| QU        | JESTION                                                                            | FOUR [20 marks]                                                           |            |  |  |  |
| a)        | Describe the function of the following MS-DOS commands with an example on how each |                                                                           |            |  |  |  |
|           | command is used.                                                                   |                                                                           |            |  |  |  |
|           | (i)                                                                                | DIR                                                                       |            |  |  |  |
|           | (ii)                                                                               | CD                                                                        |            |  |  |  |
|           | (iii)                                                                              | RD                                                                        |            |  |  |  |
|           | (iv)                                                                               | TREE                                                                      | (10 1)     |  |  |  |
|           | (v)                                                                                | MD                                                                        | (10 marks) |  |  |  |
| b)        | List any <b>S</b>                                                                  | IX features of word processing applications                               | (6 marks)  |  |  |  |
| c)        | ) Differentiate between primary and secondary memory                               |                                                                           |            |  |  |  |
| <u>QI</u> | JESTION                                                                            | FIVE [20 marks]                                                           |            |  |  |  |
| a)        | Define the                                                                         | following spreadsheet terms:                                              |            |  |  |  |
|           | (i)                                                                                | Worksheet                                                                 |            |  |  |  |
|           | (ii)                                                                               | Cell                                                                      | (4 marks)  |  |  |  |

b) Describe the functions of the FOUR main sections of the Microsoft Windows taskbar

(8 marks)

c) Use the following section of a worksheet to answer questions (i) to (iv) below

|   | A            | В       | С       | D      | Е     | F |  |  |
|---|--------------|---------|---------|--------|-------|---|--|--|
| 1 | SALES REPORT |         |         |        |       |   |  |  |
| 2 | S/N          | REGION  | BLANKET | TOWELS | KIKOI |   |  |  |
|   |              |         | S (KSH) | (KSH)  | (KSH) |   |  |  |
| 3 | 1            | KWALE   | 25000   | 15000  | 1500  | 3 |  |  |
| 4 | 2            | UKUNDA  | 2100    | 12000  | 1560  |   |  |  |
| 5 | 3            | SHIMONI | 15200   | 10200  | 1200  |   |  |  |
| 6 | 4            | LIKONI  | 10500   | 16200  | 1560  |   |  |  |
| 7 |              |         |         |        |       |   |  |  |
| 8 |              |         |         |        |       |   |  |  |

Write an Excel function to:

- (i) Calculate total sales for kwale
- (ii) Calculate the mean sales for blankets
- (iii) Determine the highest sales value for blankets
- (iv) Determine the lowest sales value for blankets

(8 marks)